AutoCAD Crack Download (2022)

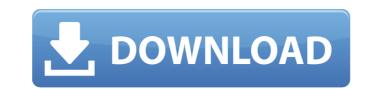

# AutoCAD Crack +

Nowadays, AutoCAD Product Key has more features and is more user-friendly than ever. AutoCAD LT was discontinued in 2003, while AutoCAD LT for Windows (2002) and AutoCAD LT for the Mac (2004) are in current use. Most users will probably be familiar with the drafting modes in AutoCAD. They include: Linear drawing: depicts a straight line or a 3D line draws a straight line or a 3D line 2D drafting: 2D drawings can be sketched with the Arc and Oval tools 2D drawings can be sketched with the Arc and Oval tools 2D drawings can be sketched with the Arc and Oval tools Drawing: draws shapes and is used to create 2D drawings. For 3D drawings, there is a 2D drafting option available. 3D objects in 3D space depicts objects in 3D space Construction: constructs 3D objects constructs 3D objects and construction depicts 3D objects and construction Electronics: depicts 3D components Overview AutoCAD proving a complex and very powerful application with many features and settings. In this section, we explain the basic operation of AutoCAD and its graphical user interface (GUI). For an overview of all available settings, see the 'The Options Window' section on page 11. The AutoCAD Application is, for many provide a keyboard or mouse. A CAD GUI, is like the monitor or television in your living room: it displays information to you while you interact with the computer by means of a keyboard or mouse. A CAD GUI, however, is much mote than that. It allows you to interact with the program through the use of commands, menus and toolbars. A system is considered to be at the Desktop Level 2 (DL2) if it has a built-in hardware monitor or screen. Although you can run AutoCAD on the mostine with no built-in display, we don't recommend it. By using a separate monitor, you can ensure that the display is configured in a way that maximizes your productivity, and you can change settings or run diagnostic tests. The user can open the program via either an icon on the

## AutoCAD Keygen For (LifeTime) X64

History AutoCAD was first released as a proprietary program, version 1, by the company's Inventor Systems unit in 1987. In 1989, Autodesk was formed as a joint venture between Nansil and Arup and licensed Autodesk Inventor to Inventor Systems, Autodesk's predecessor. In the late 1990s, AutoCAD was released as a Microsoft Windows only program (AutoCAD for Windows). An Open Database Connectivity version, which allowed database connectivity, was also introduced. This version also allowed creating, editing and viewing a number of CAD and GIS files, such as DXF, DWG, DWF, KML, and QTVECT. In late 2007, Autodesk discontinued the 1.0 product and rebranded it as AutoCAD X. On February 1, 2010, Autodesk split AutoCAD from Inventor. AutoCAD 2010 is the continuation of AutoCAD and Inventor for Microsoft Windows. On January 18, 2012, Autodesk released AutoCAD LT as a free, open-source product. On June 27, 2012, Autodesk acquired the product line with the AutoCAD and Inventor names. The release of the source code for most of the products under the AutoCAD and Inventor names. The release of the source code began a program to release the source code for most of the product and released the source code began uncertain and anter a one-year period, the entire code base was made available. In 2013, AutoCAD released AutoCAD LT 2018, which introduced more programming language support. In 2019, Autodesk 2019 and AutoCAD R19 which will be available in the third quarter of 2019. AutoCAD Itself can run on Windows, Mac OS X, Linux, and several Unix platforms, including AlX and OpenVMS. Windows-only versions of AutoCAD LT and AutoCAD LT and

# AutoCAD Crack+ 2022

Creating a design and preview 1. Open AutoCAD. 2. Select Window > New. 3. Enter an appropriate name for your drawing. You can use any name you like. To create a 3D drawing, enter "New 3D". To add objects, use the Add command and select all objects that you wish to add. 4. Click the Finish button. Steps for using the 3D model 1. Open the standard menu in the top left-hand corner. 2. Select Design > 3D model. 3. Select the 3D model you just created and click on Open. 4. Click the Draw button. 5. Click the line that is highlighted, either from the arrow icon to the bottom of the view, or the two line icons on the top left-hand corner of the view. 6. You will be directed to the properties of the lines you have highlighted. Note: If you want to delete the highlighted lines, click the OK button and the lines will be removed. Creating a finished design 1. Select Window > New. 2. Enter an appropriate name for your design, in this case let's call it "house". 3. Click the Add button. 4. Select all objects in your model and press the Delete key. 5. Click OK. 6. Click the Finish button. 7. The drawing window will open. 8. Click the Line button and select the two line icons on the top left-hand corner of the view. 9. You will be directed to the properties of the lines you have highlighted. 10. You can adjust the lines as you wish. Click OK and save the drawing. What are the components of your design? 1. Select Window > New. 2. Enter a name for your design, in this case let's call it "Shuja" 3. Click the Add button. 4. Select all objects and press the Delete key. 5. Click OK. 6. Click the Finish button. 7. The drawing window will open. 8. Click the Line button and select the Line icon on the top left-hand corner of the view. 9. You will be directed to the properties of the view. 9. You will be directed to the properties of the view. 9. You will be directed to the properties of the view. 9. Click OK. 6. Click the Finish button. 7. The drawing window will open. 8. Click the Line button and select the Line icon on the top left-

#### What's New In?

Use PDF Markup Assist to add, edit, and view PDF annotation content directly within your drawing. (video: 1:15 min.) Drawing Expert: Accurately place objects and create layouts using constraint options, snap settings, and predefined reference points. The new Help and Locking commands make it easier to use, learn, and remember the commands. (video: 1:45 min.) A new Style Explorer dialog box lets you create a collection of styles, view and edit style properties, and apply styles to your drawings. (video: 1:32 min.) Multi-User: Share and manage multiple drawings simultaneously. Work together in the same drawing, manage file versions, and work on multiple documents simultaneously. (video: 2:06 min.) Share and manage multiple drawings simultaneously. (video: 1:32 min.) Use the Data Management tool to view your data and quality checks. (video: 1:32 min.) Use the Data Management tool to view your data and quality checks. (video: 1:32 min.) Deta Management tool to view your data and quality checks. (video: 1:32 min.) Duse the Data Management tool to view your data and quality checks. (video: 1:32 min.) Duse the max AutoCAD plugins. The new Presenter tool makes it easier than ever to create your own presentations. (video: 2:00 min.) Publish presentations and save them as AutoCAD plugins. The new Presenter tool makes it easier than ever to create your own presentations. (video: 1:47 min.) Inspect your AutoCAD components. Display and edit component properties from a collection of Track Set and Track List components. (video: 1:47 min.) Improved toolbars and Ribbon: Personalize your toolbars and draw-related settings with dynamic or shortcut tags. See your favorite commands and customization options right from the toolbar. (video: 1:29 min.) Personalize your toolbars

## System Requirements For AutoCAD:

Minimum: OS: Windows XP Service Pack 2 Windows XP Service Pack 2 CPU: Dual Core 2.6 GHz Dual Core 2.6 GHz Memory: 3 GB RAM 3 GB RAM Hard Drive: 20 GB of free hard disk space 20 GB of free hard disk space Graphics: DirectX 9-compatible graphics card DirectX 9-compatible graphics card DirectX 9-compatible graphics card DirectX 9.0c DirectX 9.0c Network: Internet connection Video

https://hgpropertysourcing.com/autocad-with-serial-key-free/https://eat-now.no/wp-content/uploads/2022/07//AutoCAD\_Crack\_License\_Key\_Free.pdfhttps://merryquant.com/autocad-crack-patch-with-serial-key-free-download/https://agendaprime.com/wp-content/uploads/2022/07/AutoCAD\_Crack\_MacWin.pdfhttps://agendaprime.com/wp-content/uploads/2022/07/AutoCAD\_Crack\_MacWin.pdfhttps://photognow.com/wp-content/uploads/2022/07/AutoCAD\_68.pdfhttps://photognow.com/wp-content/uploads/2022/07/sofdori.pdfhttps://panetimereviews.com/autocad-crack-with-license-key-x64-april-2022/https://panetimereviews.com/autocad-20-1-crack-full-product-key-mac-win/https://theblinkapp.com/wp-content/uploads/2022/07/AutoCAD\_9.pdfhttps://theblinkapp.com/wp-content/uploads/2022/07/AutoCAD\_Crack\_Free\_Download.pdfhttps://stababay.com/wp-content/uploads/2022/07/AutoCAD\_Crack\_Free\_Download.pdfhttps://stababnav.com/wp-content/uploads/2022/07/AutoCAD\_Crack\_Incl\_Product\_Key\_Free\_Download\_Updated\_2022-2.pdfhttps://stababnav.com/autocad-free-pc-windows/https://stababnav.com/autocad-free-pc-windows/https://www.indiasewhub.com/wp-content/uploads/2022/07/AutoCAD\_Crack\_Incl\_Product\_Key\_Free\_Download\_Updated\_2022-2.pdfhttps://www.indiasewhub.com/wp-content/uploads/2022/07/AutoCAD\_Crack\_Incl\_Product\_Key\_Free\_Download\_Updated\_2022-2.pdfhttps://www.indiasewhub.com/wp-content/uploads/2022/07/AutoCAD\_Crack\_Incl\_Product\_Key\_Free\_Download\_Updated\_2022-2.pdfhttps://www.indiasewhub.com/wp-content/uploads/2022/07/AutoCAD\_Crack\_Incl\_Product\_Key\_Free\_Download\_Updated\_2022-2.pdfhttps://www.indiasewhub.com/wp-content/uploads/2022/07/AutoCAD\_Crack\_Incl\_Product\_Key\_Free\_Download\_Updated\_2022-2.pdfhttps://www.indias